## XGHPG-140-B

The size of the instrument is as follows Panel size 48\*48\*85mm wide \* high \* length Aperture size 45\*45\*75mm wide \* high \* length The maximum current description of the output control load The load is 3A/220v through the maximum total current Instructions for starting and pause functions and wiring are described below

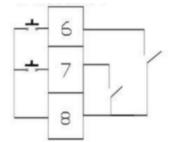

Start connect to the 6&8. Stop connect to 7&8. Separate the 7 & 8 connect again the meter restart again and start from the stop state.

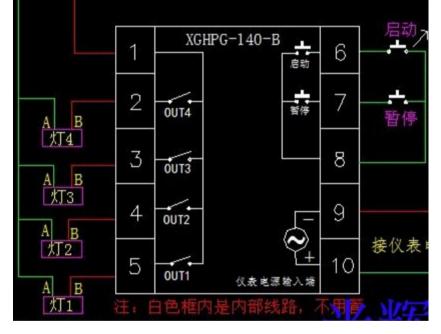

This connection is use for the load power voltage is different with the power supply voltage

- A B is Load power supply
- 9 10 is power supplier

The max current when the meter working is 5A

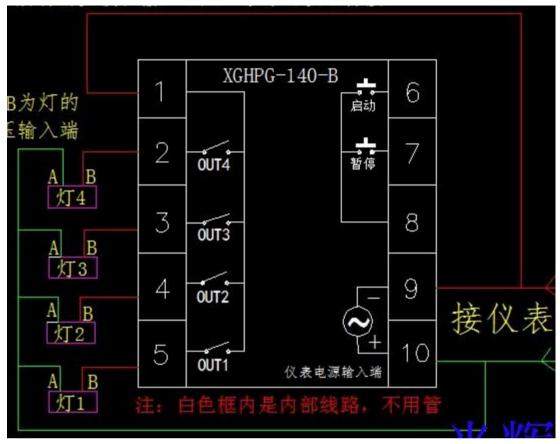

This connect is use for the same load power and power supply.

Four working mode

0 when it start the output is break delay T1 actuation till the end.

1 when it is start the normal open point actuation suddenly after delay T1 break down

- 2 when it is start the normal open point break delay T1 it will actuation and delay T2 break down then circulate we can set up the Cycle times at least one time max 9999 0 is Infinite loop
- 3 when it start the normal open point actuation suddenly delay T1 break down then after T2 it will actuation then circulate. We can set up the Cycle times at least one time max 9999 0 is Infinite loop

| Code | Range       | Code | Range       |  |  |
|------|-------------|------|-------------|--|--|
| 0    | 0.01-99.99s | 5    | 0-9999m     |  |  |
| 1    | 0.1-999.9s  | 6    | 0.01-99.99h |  |  |
| 2    | 0-9999s     | 7    | 0.1-999.9h  |  |  |
| 3    | 0.01-99.99m | 8    | 0-9999h     |  |  |
| 4    | 0.1-999.9m  |      |             |  |  |

Code of the time

How to set up the data

- 1. Push the "SET" till display "a1234"
- 2. It have three software lock

"a1234" all the data can be modify

| Action               | Display | Description                             |  |
|----------------------|---------|-----------------------------------------|--|
| Long time push a1234 |         | All date can modify                     |  |
| set                  |         |                                         |  |
| Set                  | A1111   | The pre - input value can be modified   |  |
| Set                  | A0000   | All cant be modify                      |  |
| Set                  | LP12    | LP12 is 12 way out put LP8 is 8 way     |  |
|                      |         | output                                  |  |
| Set                  | F000    | First"0"                                |  |
|                      |         | Positive timing F000 Count down F100    |  |
|                      |         | Second"0"                               |  |
|                      |         | "0"The start key is valid in the work   |  |
|                      |         | "1"The start key is invalid in the work |  |
|                      |         | Third "0"                               |  |
|                      |         | "0" not start when power on             |  |
|                      |         | "1" start when power on                 |  |
| set                  | C.0     | One whole program is finish the time    |  |
|                      |         | need delay wait for the next program    |  |
|                      |         | the range see the range code            |  |
| Set                  | C00.00  | C0001 mean delay for 1s C0002 means     |  |
|                      |         | 2 s                                     |  |
| Set                  | R0000   | Total cycle setting 1-9999 🛛 0 Infinite |  |
|                      |         | Іоор                                    |  |
| set                  | 1nd22   | First way work mode and range setting   |  |
|                      |         | First"2"working mode use move key to    |  |
|                      |         | choose the mode                         |  |
|                      |         | Second"2" is time code use modify key   |  |
|                      |         | to change                               |  |
| set                  | 1.T22   | The first way working time code use     |  |
|                      |         | modify key to change                    |  |
| set                  | 1 0000  | The first way times of cycle            |  |
| set                  | 2nd22   | First way work mode and range setting   |  |
|                      |         | First"2"working mode use move key to    |  |
|                      |         | choose the mode                         |  |
|                      |         | Second"2" is time code use modify key   |  |
|                      |         | to change                               |  |
| set                  | 2.T22   | The first way working time code use     |  |
|                      |         | modify key to change                    |  |
| Set                  | 2ST1R   | Set up the working point time           |  |
|                      |         | 0 the first and second way start at     |  |

|                                                  |                                                                                                    |                                                   | · · · · · · · · · · · · · · · · · · ·  |  |  |
|--------------------------------------------------|----------------------------------------------------------------------------------------------------|---------------------------------------------------|----------------------------------------|--|--|
|                                                  |                                                                                                    |                                                   | same time                              |  |  |
|                                                  |                                                                                                    |                                                   | 1R the second way start after the T1   |  |  |
|                                                  |                                                                                                    |                                                   | 1P the second way start after the T2   |  |  |
|                                                  |                                                                                                    |                                                   | 1 the second way start after the whole |  |  |
|                                                  |                                                                                                    |                                                   | cycle                                  |  |  |
| Set 2 00                                         |                                                                                                    | 2 0000                                            | The second way times of cycle          |  |  |
| The other way set at the same mode               |                                                                                                    |                                                   |                                        |  |  |
| 3ST2                                             | 0 the third way start same time as first way                                                                                                    |                                                   |                                        |  |  |
| R IR the third way                               |                                                                                                    | hird way start                                    | after the first way T1                 |  |  |
|                                                  | 1P the third way start after the first way T2<br>1 the third way start after the whole first way<br>2R he third way start after the second way T1<br>2P the third way start after the second way T2 |                                                   |                                        |  |  |
|                                                  |                                                                                                    |                                                   |                                        |  |  |
|                                                  |                                                                                                    |                                                   |                                        |  |  |
|                                                  |                                                                                                    |                                                   |                                        |  |  |
|                                                  | 2 the th                                                                                                    | ird way start a                                   | fter the whole second way              |  |  |
| 4ST3                                             | 0 the fourth way start same time as first way                                                                                                    |                                                   |                                        |  |  |
| R 1R the fourth way start after the first way T1 |                                                                                                    | t after the first way T1                          |                                        |  |  |
|                                                  | 1P the fourth way start after the first way T2                                                                                                    |                                                   |                                        |  |  |
|                                                  | 1 the fourth way start after the whole first way                                                                                                    |                                                   |                                        |  |  |
|                                                  | 2R he fourth way start after the second way T1                                                                                                    |                                                   |                                        |  |  |
|                                                  | 2P the fourth way start after the second way T2                                                                                                    |                                                   |                                        |  |  |
|                                                  | 2 the fo                                                                                                    | 2 the fourth way start after the whole second way |                                        |  |  |
| 3R the fourth way start after the t              |                                                                                                    |                                                   | t after the third way T1               |  |  |
|                                                  | 3P the fourth way start after the third way T2                                                                                                    |                                                   |                                        |  |  |
| 3 the fourth way st                              |                                                                                                    |                                                   | rt after the whole third way           |  |  |
|                                                  |                                                                                                    |                                                   |                                        |  |  |

## How to set the time

| now to set the time |         |                                   |  |  |  |
|---------------------|---------|-----------------------------------|--|--|--|
| action              | display | description                       |  |  |  |
| Set for 1 second    | 1 0009  | First way T1 use modify to change |  |  |  |
| set                 | 1.0009  | First way T2 use modify to change |  |  |  |
| set                 | 2.0009  | second way T1 use modify to       |  |  |  |
|                     |         | change                            |  |  |  |
| set                 | 2.0009  | second way T2 use modify to       |  |  |  |
|                     |         | change                            |  |  |  |
| set                 | 3.0009  | third way T1 use modify to        |  |  |  |
|                     |         | change                            |  |  |  |
| set                 | 3.0009  | third way T2 use modify to        |  |  |  |
|                     |         | change                            |  |  |  |
| set                 | 4.0009  | Fourth way T1 use modify to       |  |  |  |
|                     |         | change                            |  |  |  |
| set                 | 4.0009  | Fourth way T2 use modify to       |  |  |  |
|                     |         | change                            |  |  |  |